Національний університет "Львівська політехніка"

# ЗАСТОСУВАННЯ Z-ПЕРЕТВОРЕННЯ У МОДЕЛЮВАННІ АВТОМАТИЗОВАНИХ ЕЛЕКТРОПРИВОДІВ

#### © Мороз В.І., 2003

Пропонується підхід із застосуванням Z-перетворення та знаходження готових різницевих рівнянь для моделювання елементарних динамічних ланок, що застосовується в моделях електроприводів.

The simulation of the controlled electric drives using Z-transformer is described in this article. This approach based on zero-order and first-order holders and is suitable for elementary dynamic blocks.

Постановка проблеми. З розвитком обчислювальної техніки розвивалися методи дослідження динаміки систем. Крім традиційних для сучасності способів з використанням стандартних процедур розв'язування звичайних диференціальних рівнянь і опису моделі системою диференціальних рівнянь у нормальній формі Коші, у 70-80-х роках минулого століття знаходили застосування й інші способи, зокрема за допомогою Z-перетворення. Нині спосіб дослідження динаміки на основі рекурентних рівнянь, отриманих за допомогою Z-перетворення, незаслужено забутий, бо вимагає попередньої аналітичної роботи і глибокого розуміння фізики модельованих процесів. У той самий час такий спосіб дозволяє отримати дуже стабільну і, напевно, найшвидкодійнішу модель досліджуваної системи. З іншого боку, існуючі системи візуального моделювання (наприклад, Simulink з пакета MATLAB фірми MathWorks Inc. чи VisSim фірми Visual Solution, Inc.) і обчислювальна потужність сучасних персональних комп'ютерів дозволяють з мінімумом зусиль (і без особливого напруження інтелекту) здійснити комп'ютерне моделювання багатьох складних систем. При цьому не враховується, що традиційні числові методи розв'язування звичайних диференціальних рівнянь мають обмеження, наприклад, вони не призначені для знаходження розв'язків, що описуються розривними функціями чи функціями з розривами похідних (а це є жорсткі нелінійності типу люфту, зони насичення чи релейної характеристики). Як приклад можна навести дослідження динаміки систем керування електроприводами з релейними регуляторами, які просто моделюються за допомогою Z-перетворення і є "твердим горішком" для традиційних підходів.

Аналіз останніх досліджень. Зі зростанням обчислювальної потужності персональних комп'ютерів і розвитком числових методів розв'язування диференціальних рівнянь переваги Z-перетворення в швидкодії моделювання відійшли на задній план. За останнє десятиріччя майже зникли публікації на цю тему, а практично єдиною помітною роботою в цьому напрямку залишається монографія В. П. Шипілло [4].

Задачі досліджень. Однією з причин, що зумовили певне неприйняття Z-перетворення, є відсутність готових моделюючих рекурентних рівнянь для типових динамічних ланок, які спростили б підготовку комп'ютерних моделей. Отже, є актуальною задача отримання рекурентних рівнянь для моделювання елементарних динамічних ланок: інтегратора та аперіодичної ланки першого порядку.

Виклад основного матеріалу. Вибір двох типів елементарних динамічних ланок пояснюється тим, що за їх допомогою можна описати практично будь-яку динамічну структуру, а отримані результати можна перенести на складнішу систему.

Проблемою у використанні Z-перетворення є спосіб апроксимації вхідного сигналу, оскільки він є визначальним у внесенні похибок у результуюче рекурентне рівняння. Практично застосовуються два способи:

1) апроксимація прямокутниками - за допомогою фіксатора нульового порядку з передавальною функцією  $\frac{1-e^{-hs}}{s}$ , де  $h$  – крок дискретизації в часі;

2) апроксимація трапеціями - за допомогою фіксатора першого порядку з передавальною функцією  $\frac{\left(1-e^{-hs}\right)^2 e^{hs}}{1-e^{-s}}$ .

Як окремий випадок можна виділити апроксимацію серединними прямокутниками, що реалізується фіксатором нульового порядку і півперіодним випередженням (для компенсації півперіодного запізнення фіксатора нульового порядку). У цьому випадку пропонується модифіковане Z-перетворення [1, 3] з коефіцієнтом зміщення  $m = 0.5$ .

Нижче показано процес отримання рекурентних рівнянь для згаданих елементарних ланок за допомогою трьох способів апроксимації вхідного сигналу, для скорочення обсягу статті проміжні викладення опущено.

#### Фіксатор нульового порядку:

## Інтегратор

Виконаємо Z-перетворення для фіксатора нульового порядку та інтегратора:

$$
Z\left(\frac{1-e^{-sh}}{s}\cdot\frac{1}{Ts}\right)=\frac{h}{T(z-1)},
$$

за дискретною передавальною функцією отримуємо рекурентне рівняння для моделювання:

$$
y_{i+1} = y_i + \frac{h}{T} \cdot x_i \,.
$$

#### Аперіодична ланка

Виконаємо Z-перетворення для фіксатора нульового порядку і аперіодичної ланки:

$$
Z\left(\frac{1-e^{-sh}}{s}\cdot\frac{K}{Ts+1}\right)=\frac{\left(1-e^{-\frac{h}{T}}\right)K}{z-e^{-\frac{h}{T}}},
$$

за дискретною передавальною функцією отримуємо рекурентне рівняння для моделювання:

$$
y_{i+1} = y_i \cdot e^{-\frac{h}{T}} + \left(1 - e^{-\frac{h}{T}}\right) \cdot K \cdot x_i.
$$

#### Фіксатор нульового порядку з півперіодним випередженням:

## **Інтегратор**

Виконаемо для фіксатора нульового порядку та інтегратора модифіковане Z-перетворення (для компенсації півперіодного запізнення фіксатора нульового порядку задається зміщення  $m = 0.5$ ):

$$
Z\left(\frac{1-e^{-sh}}{s}\cdot\frac{1}{Ts},m\right) = \frac{h}{2T}\cdot\frac{z+1}{z-1},
$$

за дискретною передавальною функцією отримуємо рекурентне рівняння для моделювання:

$$
y_{i+1} = y_i + \frac{h}{2T} \cdot (x_i + x_{i+1}).
$$

#### Аперіодична ланка

Виконаємо для фіксатора нульового порядку та аперіодичної ланки модифіковане Z-перетворення (для компенсації півперіодного запізнення фіксатора нульового порядку залається змішення  $m = 0.5$ :

$$
Z\left(\frac{1-e^{-sh}}{s}\cdot\frac{K}{Ts+1},m\right) = \frac{\left(1-e^{-\frac{h}{2T}}\right)\left(z+e^{-\frac{h}{2T}}\right)K}{z-e^{-\frac{h}{T}}},
$$

за дискретною передавальною функцією отримуємо рекурентне рівняння для моделювання:

$$
y_{i+1} = y_i \cdot e^{-\frac{h}{T}} + \left(1 - e^{-\frac{h}{2T}}\right) K \cdot \left(x_{i+1} + x_i \cdot e^{-\frac{h}{2T}}\right)
$$

### Фіксатор першого порядку:

## Інтегратор

Виконаємо Z-перетворення для фіксатора першого порядку та інтегратора:

$$
Z\left(\frac{\left(1-e^{-sh}\right)^2e^{sh}}{hs^2}\cdot\frac{1}{Ts}\right)=\frac{h}{2T}\cdot\frac{z+1}{z-1},
$$

за дискретною передавальною функцією отримуємо рекурентне рівняння для моделювання:

$$
y_{i+1} = y_i + \frac{h}{2T} \cdot (x_i + x_{i+1}).
$$

## Аперіодична ланка

Виконаємо Z-перетворення для фіксатора першого порядку і аперіодичної ланки:

$$
Z\left(\frac{\left(1-e^{-sh}\right)^{2}e^{sh}}{hs^{2}}\cdot\frac{K}{Ts+1}\right)=\frac{z-e^{-\frac{h}{T}}-\frac{T}{h}\left(1-e^{-\frac{h}{T}}\right)(z-1)}{z-e^{-\frac{h}{T}}}K
$$

За дискретною передавальною функцією отримуємо рекурентне рівняння для моделювання:

$$
y_{i+1} = y_i \cdot e^{-\frac{h}{T}} + K \cdot \left(x_{i+1} - x_i \cdot e^{-\frac{h}{T}}\right) - K \cdot \frac{T}{h} \cdot (x_{i+1} - x_i) \cdot \left(1 - e^{-\frac{h}{T}}\right).
$$

Для перевірки ефективності підходу і вибору кращого методу проведено числові експерименти, результати одного з них показано на рисунку. У даному числовому експерименті на вхід аперіодичної ланки першого порядку зі сталою часу  $T = 1$  с подано сигнал – одиничну синусоїду з кутовою частотою  $\pi^{p a x}/_c$ . Вихідна реакція для кроку моделювання  $h = 0.25$  с порівнюється з аналітичним розв'язком і розв'язком, що отримано за допомогою одного з поширених методів - формули диференціювання назад (ФДН) четвертого порядку, виведеної Ґіром (Gear).

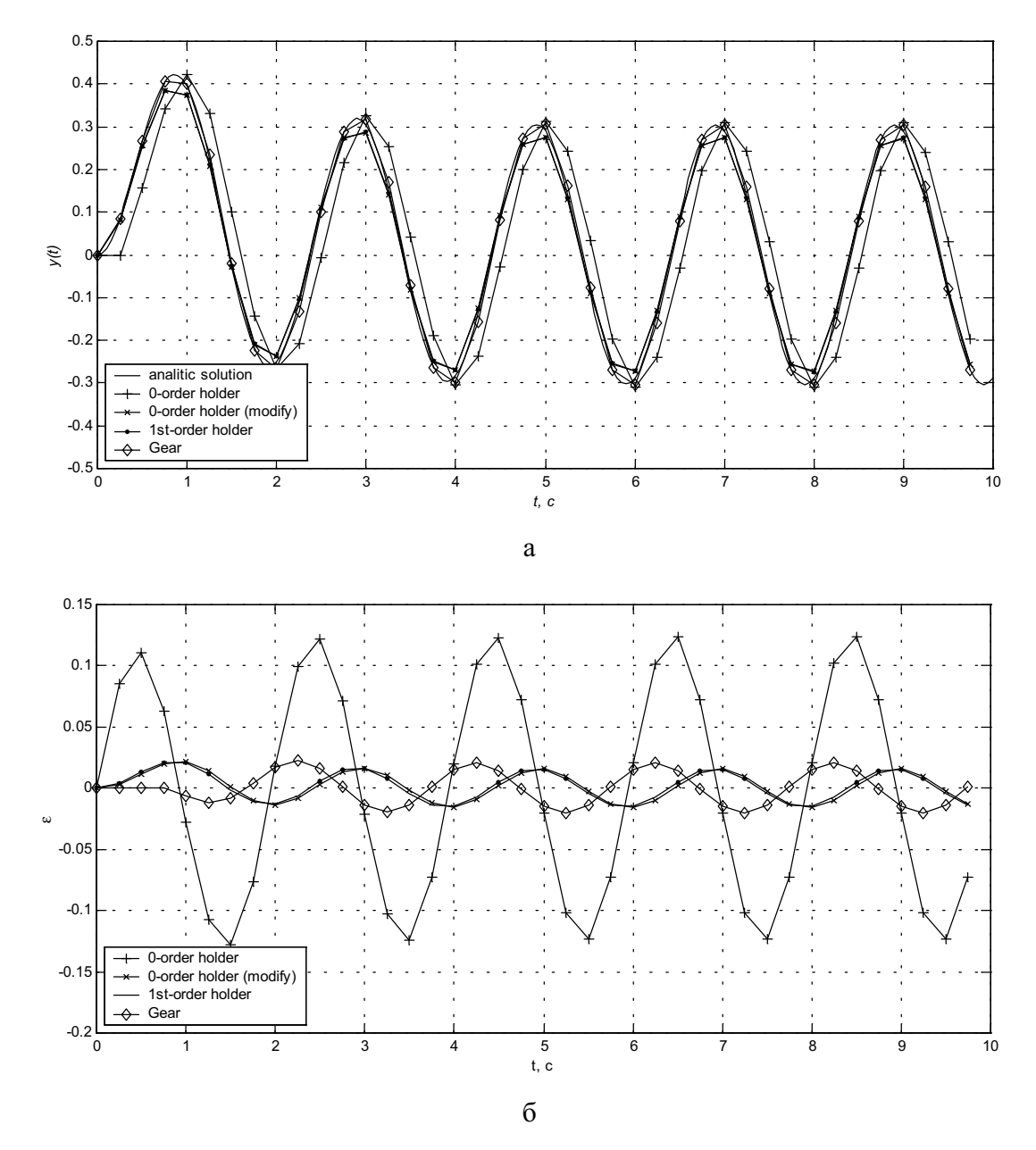

Результати числового експерименту з цифровими моделями аперіодичної ланки: а – графік реакції моделей аперіодичної ланки на синусоїдний вхідний сигнал б – графік абсолютних похибок цифрових моделей аперіодичної ланки

Аналогічні експерименти проведено для обох типів елементарних динамічних ланок і також для прямокутного вхідного сигналу ("меандру"), для різних кроків розв'язування  $(h = 0, 1 - 0, 5)$  с). Результати розрахунків порівнювалися з отриманими за допомогою явних та неявних формул Адамса і формул Ґіра (ФДН) від третього до п'ятого порядку.

Підвищити точність отриманих рекурентних формул можна за допомогою екстраполяції за Річардсоном [2], причому як корисний побічний ефект отримується вираз для

оцінки похибки. Найпростіший варіант реалізації такого способу є з використанням схем з одиничним і подвійним кроками розв'язування, який описано нижче з позначеннями за допомогою верхніх індексів:  $^{(h)}$  – для одиничного кроку,  $^{(2h)}$  – для подвійного кроку [4]:

1) знаходиться *i*-те значення змінної для двох послідовних кроків розміром  $h - y_i^{(h)}$ ;

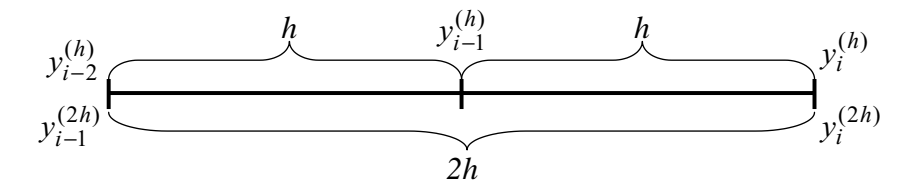

- 2) знаходиться *i*-те значення змінної для одного подвійного кроку розміром  $2h y_i^{(2h)}$ ;
- 3) розраховується уточнене значення змінної за формулою  $y_i = y_i^{(h)} + \frac{y_i^{(h)} y_i^{(2h)}}{2^p 1}$ , де

 $p$  – порядок числового методу інтегрування, що відповідає використаному фіксатору. Так, фіксатор нульового порядку відповідає інтегратору першого порядку ( $p = 1$  – явний метод прямокутників або Ейлера), а фіксатор першого порядку - інтегратору другого порядку  $(p = 2 -$ неявний метод трапецій).

Крім того, величину  $\frac{y_i^{(h)} - y_i^{(2h)}}{2^p - 1}$  можна використовувати для оцінки похибки на кожному виконаному кроці. На основі цих оцінок нескладно розробити алгоритм з автоматичним вибором кроку розв'язування.

Уточнення за допомогою екстраполяції за Річардсоном дає підвищення порядку точності розрахованої змінної: у випадку фіксатора нульового порядку - другий порядок точності (тобто, якщо зменшити крок вдвічі, то похибка зменшується в чотири рази), у випадку фіксатора нульового порядку з півперіодним випередженням і фіксатора першого порядку – четвертий порядок точності (тобто, зменшення кроку вдвічі зменшує похибку в шістнадцять разів). Ефективність цього підходу підтверджена числовими експериментами. Ще одним позитивним наслідком використання екстраполяції за Річардсоном є придатність отриманих рекурентних формул для розв'язування нелінійних моделей [2].

Висновки. 1. Раціональним з точки зору точності та мінімізації обчислювальних витрат є застосування модифікованого Z-перетворення з півперіодним випередженням для фіксатора нульового порядку, що забезпечує точність, яка співвимірна з традиційними методами розв'язування жорстких систем звичайних диференціальних рівнянь (а саме, формул ФДН) не нижче четвертого порядку.

2. Підвищення точності рекурентних формул можливе завдяки використанню екстраполяції за Річардсоном, на основі якої можлива реалізація алгоритму з автоматичним вибором кроку розв'язування, у тому числі для нелінійних задач.

1. Джури Э. Импульсные системы автоматического регулирования. - М., 1963. - 456 с. 2. Марчук Г.И. Методы вычислительной математики. - М., 1989. - 608 с. 3. Ту Ю. Цифровые и импульсные системы автоматического управления. - М., 1964. 4. Шипилло В.П. Операторнорекуррентный анализ электрических цепей и систем.  $- M$ ., 1991.  $- 271$  с.